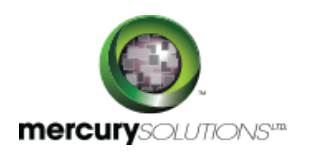

# 4 Days | Java EE 6 Develop Web Applications with JSF

Java EE 6 Develop Web Applications with JSF training course is based on JavaServer Faces technology which is a Server-Side component framework specially designed to simplify the development of user interfaces for Java EE applications. Explore Facelets, a powerful but lightweight page declaration language, to design JavaServer Faces views using HTML style templates and build component trees.

Completion of this training course will enable candidates in:

- Designing JavaServer Faces (JSF) web applications.
- Developing JSF pages, page templates, custom and composite components using Facelets.
- Use AJAX and Creating custom components and composite components.
- Developing CDI named beans.
- Handling events in JSF web applications.
- Processing data conversion and validation.

#### **Course Benefits:**

Enrolling in this course will teach you how to simplify web application development. Facelets will enable you to reuse code through templates. You will also significantly reduce the time needed to develop and deploy user interfaces in Java EE 6, the JSF 2.0 standard further simplifies web application development. Facelets also enable code reuse through templating and reduce the time to develop and deploy user interfaces.

# Course Details

\_\_\_\_\_\_\_\_\_\_\_\_\_\_\_\_\_\_\_

# Course Outline

#### **1. Introducing the Course**

- Reviewing course objectives
- Reviewing the Java SE and Java EE Curriculum
- Discussing 4-day course schedule
- Getting acquainted with other students

# **2. Introducing JavaServer Faces (JSF) Technology**

Listing common requirements for web applications

- Describing the JavaServer Faces (JSF) framework
- Describing the architecture of JSF web applications
- Describing the development view of a JSF application
- Walk through a simple JSF web application
- Reviewing the life cycle of a JSF application
- Creating, deploying, and running a simple JSF application

### **3. Creating JSF Pages Using Facelets**

- Describing the hierarchy of UI components
- Evaluating the structure of JSF pages
- Listing the tag libraries supported in Facelets
- Describing the HTML renderkit tag library
- Listing common attributes of the HTML tags
- Describing the JSF core tag library
- Using common UI components to design Facelets pages

#### **4. Developing CDI Named Beans**

- Defining a managed bean
- Using the JSR-299: Context and Dependency Injection (CDI) annotations
- Bind UI components with CDI beans
- Using the unified Expression Language (EL)
- Using the faces-config.XML configuration file
- Using CDI bean scopes

# **5. Working with Navigation**

- Using static and dynamic navigation
- Defining implicit navigation in JSF pages
- Configuring navigation rules and cases
- Describing the navigation evaluation process
- Creating a bookmarkable view

# **6. Creating and Adding Message Bundles**

- Creating a message bundle for multiple languages
- Using a message bundle to simplify localization
- Localize an application

# **7. Using JSF Templates**

- Creating a template and apply it to multiple pages
- Describing how to use a decorator
- Using debugging to identify issues

#### **8. Converting and Validating Data**

- Describing the data conversion and validation process
- Using standard data converters and validators
- Configuring default validators
- Developing and Using custom converters and validators
- Work with data conversion and validation error messages
- Using Bean Validation (JSR-303)

#### **9. Working with Data Tables**

- Using a Data Table component
- Using column headers, footers and captions
- Customize a data table with a scroll bar
- Apply styles to Data Table elements
- Enhancing a data table with a sort table class
- Adding a pager component to the table.

# **10. Handling Events**

- Describing the JSF Event Model
- Using action and value Change Events
- Register event listeners
- Capture and respond to lifecycle events

### **11. Using AJAX and Composite Components with JSF**

- Defining Asynchronous JavaScript and XML (AJAX)
- Describing how JSF Components can be enhanced with AJAX
- Using the tag
- Describing how AJAX request integrates with the JSF
- Defining a composite component
- Creating a JSF composite component

# **12. Creating Custom Components**

- Choosing when to Use custom component
- Choosing when to use a custom renderer
- Listing the steps for creating a custom component

### **13. Working with HTML5 and JSF 2.0**

- Examining HTML 5 features
- Leveraging HTML 5 JavaScript APIs
- Developing JSF 2.0 Composite Components with HTML 5

### **14. Configuring and Securing JSF Applications**

- Describing JSF Web application stages
- Configuring the state maintenance method
- Describing the application configuration loading process
- Describing container managed security
- Declaring user roles and responsibilities
- Configuring security for JSF Web Applications
- Using the security API

### **15. Using Third Party Library for JSF Development**

- Listing the third party libraries available
- Examining and apply the PrimeFaces library
- Examining the Trinidad library
- Configuring and applying Trinidad library
- Developing Mobile ready web applications with Trinidad

# Who Should Attend

This course is ideal for those working with the profiles of:

- Java developers who develop and deploy JavaServer Faces (JSF) based web applications
- Java developers pursuing the Oracle Certified Professional, Java Platform, Enterprise Edition 6 JavaServer Faces Developer examination

# Pre Requisite

#### **Required:**

- Java SE 7 Programming
- Developing Applications for the Java EE 6 Platform

# **Suggested Prerequisites**:

Java EE 6: Develop Web Components with Servlets & JSPs

464, Udyog Vihar Phase V,Gurgaon (Delhi NCR)-122016,India

[+91 8882 233 777](tel:+918882233777) [training@mercury.co.in](mailto:training@mercury.co.in) [www.mercurysolutions.co](http://www.mercurysolutions.co/)

Date - Apr 26, 2024